$0000000$  $\overline{O}O$ 

## Matched Filter

- $\blacktriangleright$  It is well known, that the optimum receiver for an AWGN channel is the matched filter receiver.
- $\blacktriangleright$  The matched filter for a linearly modulated signal using pulse shape *p*(*t*) is shown below.
	- The slicer determines which symbol is "closest" to the matched filter output.
	- $\triangleright$  Its operation depends on the symbols being used and the a priori probabilities.

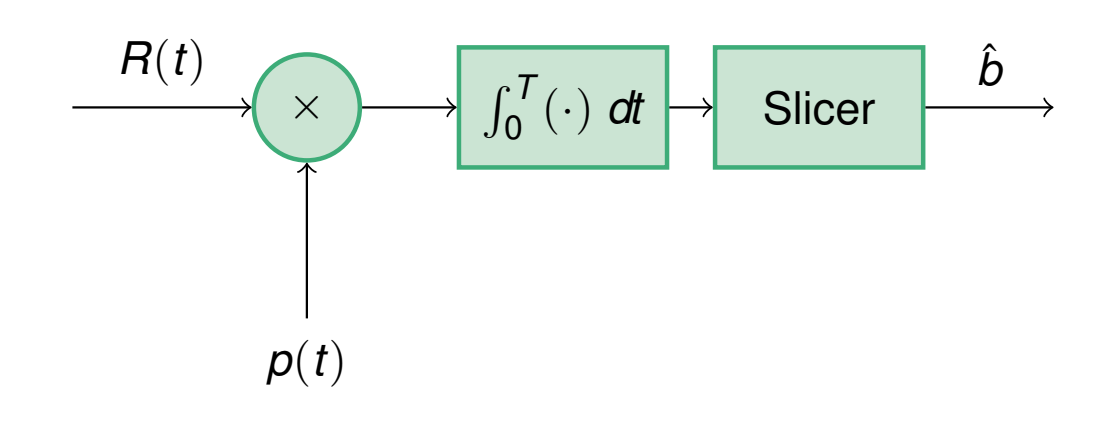

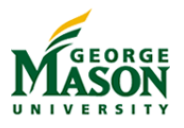

 $0000000$  $\overline{O}O$ 

 $\overline{O}$ 000000000000 0000000 000000000 00000000000000000000

## Shortcomings of The Matched Filter

- $\triangleright$  While theoretically important, the matched filter has a few practical drawbacks.
	- $\triangleright$  For the structure shown above, it is assumed that only a single symbol was transmitted.
	- $\blacktriangleright$  In the presence of channel distortion, the receiver must be matched to  $p(t) * h(t)$  instead of  $p(t)$ .
		- **Problem:** The channel impulse response  $h(t)$  is generally not known.
	- $\triangleright$  The matched filter assumes that perfect symbol synchronization has been achieved.
	- $\triangleright$  The matching operation is performed in continuous time.
		- $\blacktriangleright$  This is difficult to accomplish with analog components.

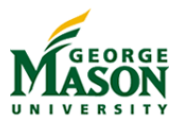

 $0000000$  $\circ$ 

000000000000  $\bigcirc$ 000000 000000000 00000000000000000000

## Analog Front-end and Digital Back-end

- ▶ As an alternative, modern digital receivers employ a different structure consisting of
	- $\triangleright$  an analog receiver front-end, and
	- $\triangleright$  a digital signal processing back-end.
- $\triangleright$  The analog front-end is little more than a filter and a sampler.
	- $\triangleright$  The theoretical underpinning for the analog front-end is Nyquist's sampling theorem.
	- The front-end may either work on a baseband signal or a passband signal at an intermediate frequency (IF).
- $\blacktriangleright$  The digital back-end performs sophisticated processing, including
	- $\blacktriangleright$  digital matched filtering,
	- $\triangleright$  equalization, and
	- $\blacktriangleright$  synchronization.

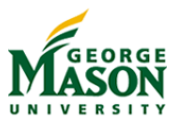

 $0000000$  $\circ$ 

000000000000 0000000 000000000 00000000000000000000

# Analog Front-end

- $\triangleright$  Several, roughly equivalent, alternatives exist for the analog front-end.
- Two common approaches for the analog front-end will be considered briefly.
- $\blacktriangleright$  Primarily, the analog front-end is responsible for converting the continuous-time received signal *R*(*t*) into a discrete-time signal *R*[*n*].
	- $\triangleright$  Care must be taken with the conversion: (ideal) sampling would admit too much noise.
	- $\triangleright$  Modeling the front-end faithfully is important for accurate simulation.

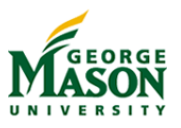

 $0000000$  $\circ$ 

000000000000 0000000 000000000 00000000000000000000

## Analog Front-end: Low-pass and Whitening Filter

- $\blacktriangleright$  The first structure contains
	- $\triangleright$  a low-pass filter (LPF) with bandwidth equal to the signal bandwidth,
	- $\triangleright$  a sampler followed by a whitening filter (WF).
		- $\blacktriangleright$  The low-pass filter creates correlated noise,
		- the whitening filter removes this correlation.

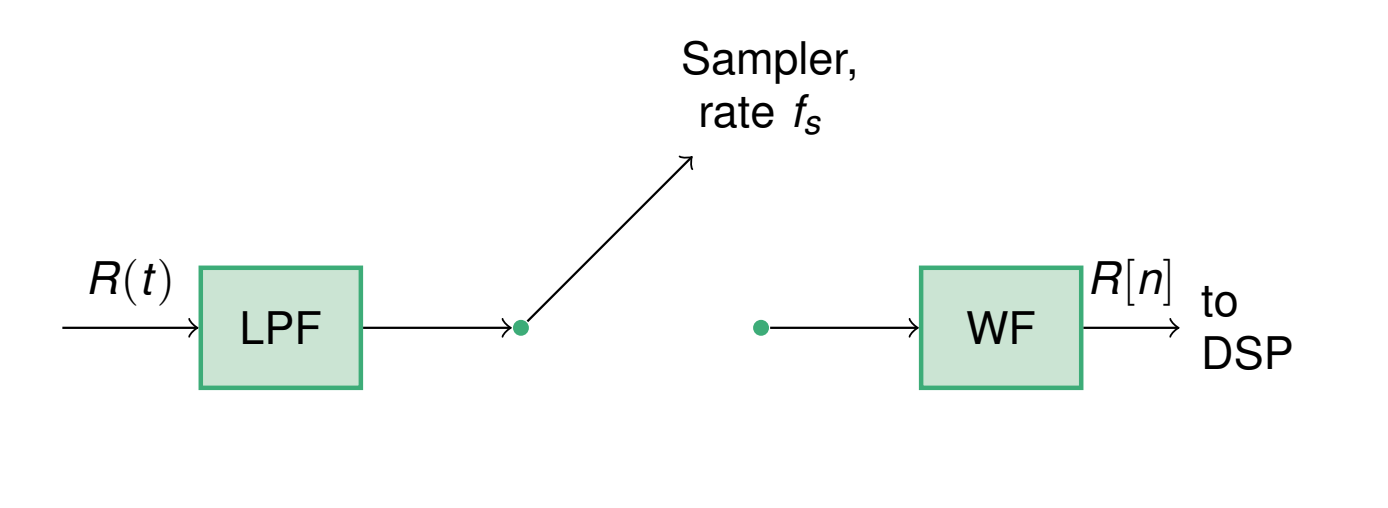

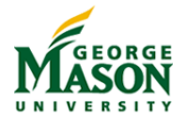

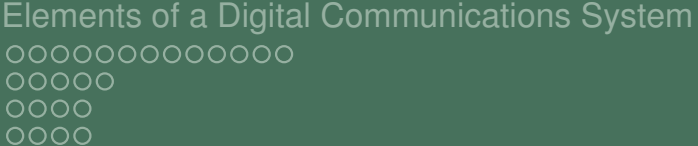

 $0000000$  $\circ$ 

Digital Modulation Channel Model **Receiver** MATLAB Simulation 000000000000 0000000 000000000 00000000000000000000

## Analog Front-end: Integrate-and-Dump

- $\triangleright$  An alternative front-end has the structure shown below.
	- $\blacktriangleright$  Here,  $\Pi_{\mathcal{T}_{s}}(t)$  indicates a filter with an impulse response that is a rectangular pulse of length  $T_s = 1/f_s$  and amplitude  $1/T_{\rm s}$ .
	- The entire system is often called an integrate-and-dump sampler.
	- $\triangleright$  Most analog-to-digital converters (ADC) operate like this.
	- $\triangleright$  A whitening filter is not required since noise samples are uncorrelated.

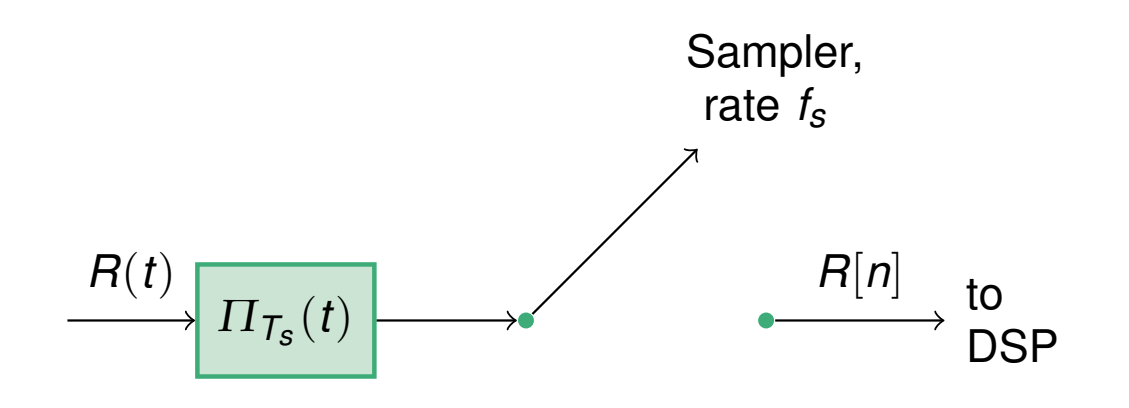

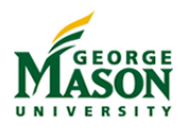

 $0000000$  $\overline{O}O$ 

000000000000 0000000 000000000 00000000000000000000

## Output from Analog Front-end

- $\blacktriangleright$  The second of the analog front-ends is simpler conceptually and widely used in practice; it will be assumed for the remainder of the course.
- $\blacktriangleright$  For simulation purposes, we need to characterize the output from the front-end.
	- $\triangleright$  To begin, assume that the received signal  $R(t)$  consists of a deterministic signal *s*(*t*) and (AWGN) noise *N*(*t*):

$$
R(t) = s(t) + N(t).
$$

- $\blacktriangleright$  The signal  $R[n]$  is a discrete-time signal.
	- $\triangleright$  The front-end generates one sample every  $T_s$  seconds.
- $\triangleright$  The discrete-time signal  $R[n]$  also consists of signal and noise

$$
R[n] = s[n] + N[n].
$$

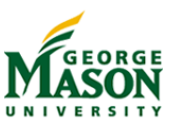

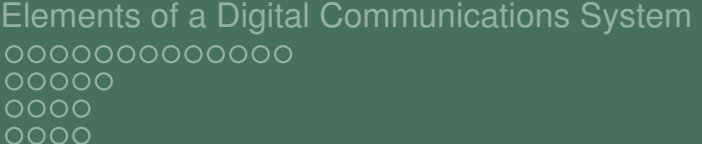

 $0000000$  $\circ$ 

## Output from Analog Front-end

- $\triangleright$  Consider the signal and noise component of the front-end output separately.
	- $\triangleright$  This can be done because the front-end is linear.
- ▶ The *n*-th sample of the signal component is given by:

$$
s[n] = \frac{1}{T_s} \cdot \int_{nT_s}^{(n+1)T_s} s(t) dt \approx s((n+1/2)T_s).
$$

 $\triangleright$  The approximation is valid if  $f_s = 1/T_s$  is much greater than the signal band-width.

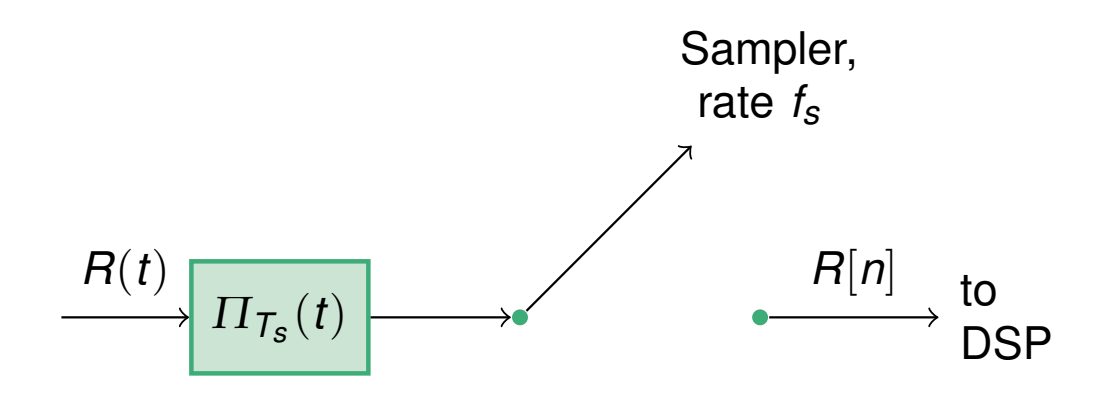

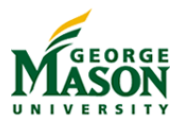

 $0000000$  $\circ$ 

## Output from Analog Front-end

- $\blacktriangleright$  The noise samples  $N[n]$  at the output of the front-end:
	- $\triangleright$  are independent, complex Gaussian random variables, with
	- $\triangleright$  zero mean, and
	- $\triangleright$  variance equal to  $N_0/T_s$ .
- $\blacktriangleright$  The variance of the noise samples is proportional to 1/ $T_s$ .

#### ! **Interpretations:**

- $\triangleright$  Noise is averaged over  $T_s$  seconds: variance decreases with length of averager.
- $\triangleright$  Bandwidth of front-end filter is approximately 1/ $T_s$  and power of filtered noise is proportional to bandwidth (noise bandwidth).
- $\blacktriangleright$  It will be convenient to express the noise variance as  $N_0/T \cdot T/T_s$ .
	- $\triangleright$  The factor  $T/T_s = f_s T$  is the number of samples per symbol period.

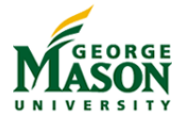

0000000  $\overline{O}O$ 

00000000000 0000000 000000000 0000000000000000000

### System to be Simulated

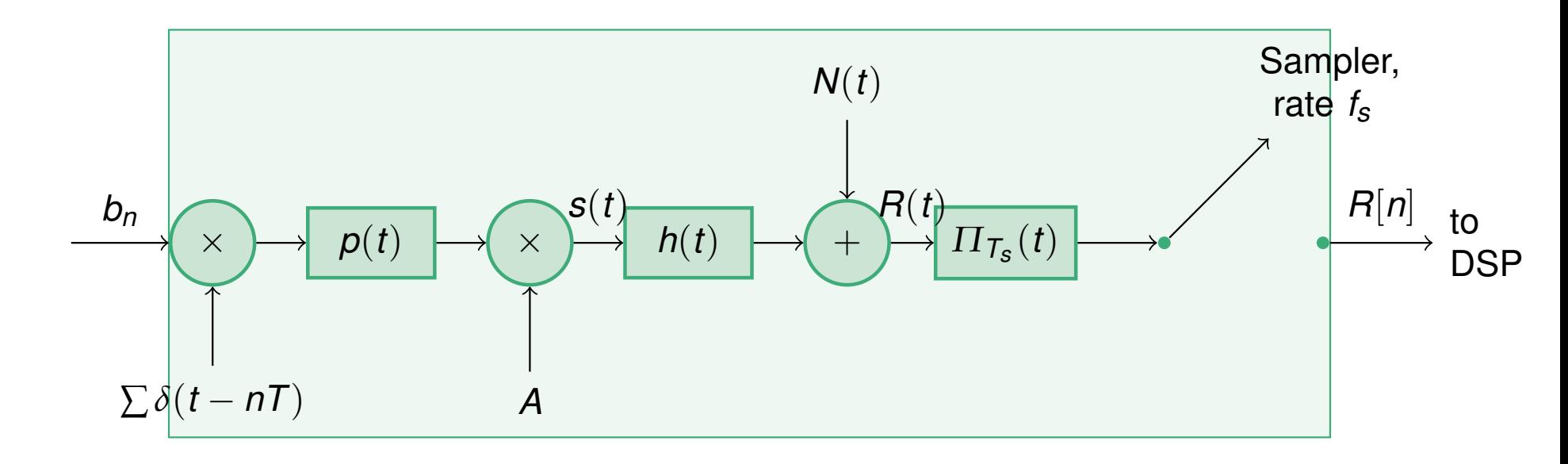

Figure: Baseband Equivalent System to be Simulated.

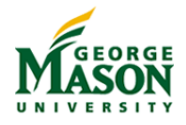

 $0000000$  $\overline{O}O$ 

 $\bullet$ 00000000000 0000000 000000000 00000000000000000000

## From Continuous to Discrete Time

- $\blacktriangleright$  The system in the preceding diagram cannot be simulated immediately.
	- **Main problem:** Most of the signals are continuous-time signals and cannot be represented in MATLAB.

#### ! **Possible Remedies:**

- 1. Rely on Sampling Theorem and work with sampled versions of signals.
- 2. Consider discrete-time equivalent system.
- $\blacktriangleright$  The second alternative is preferred and will be pursued below.

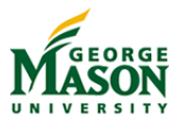

 $0000000$  $\circ$ 

000000000000 0000000 000000000 0000000000000000000

## Towards the Discrete-Time Equivalent System

- $\blacktriangleright$  The shaded portion of the system has a discrete-time input and a discrete-time output.
	- $\triangleright$  Can be considered as a discrete-time system.
	- **Minor problem:** input and output operate at different rates.

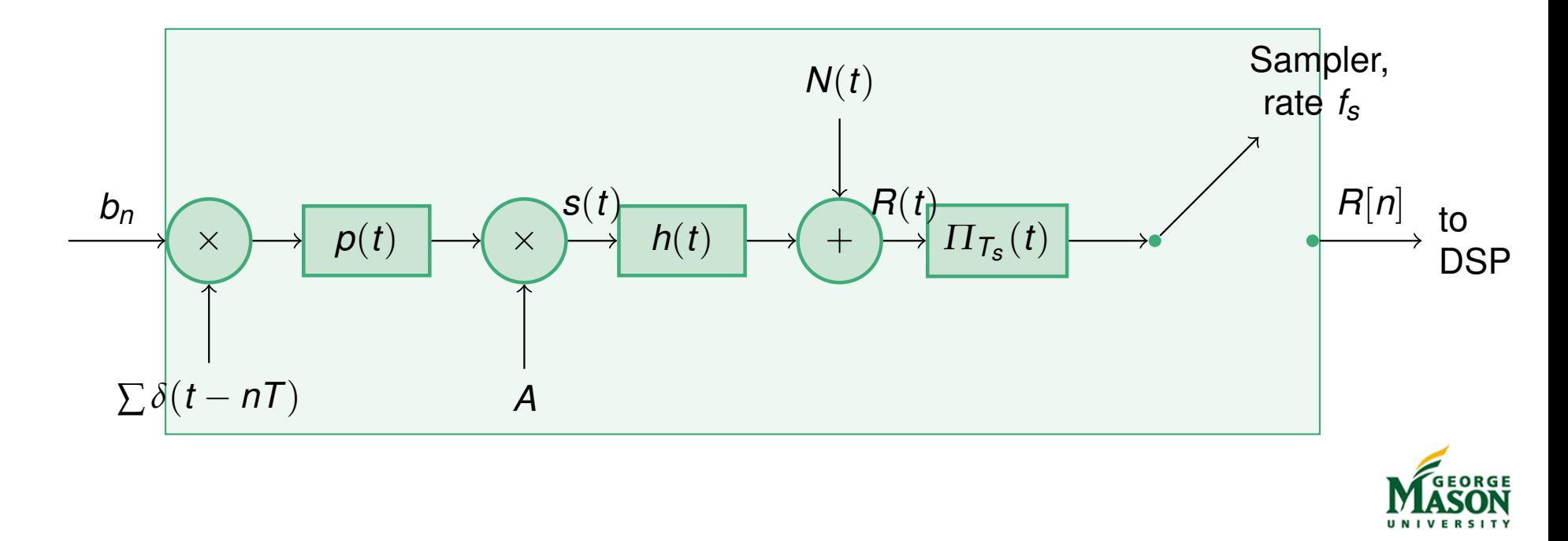

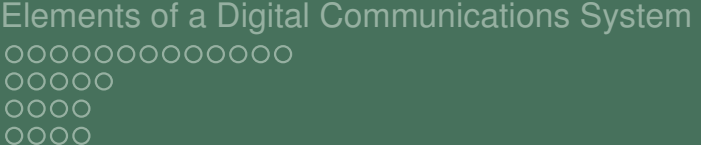

 $0000000$  $\circ$ 

Digital Modulation Channel Model Receiver MATLAB Simulation 000000000000 0000000 000000000 00000000000000000000

## Discrete-Time Equivalent System

- $\blacktriangleright$  The discrete-time equivalent system
	- $\triangleright$  is equivalent to the original system, and
	- $\triangleright$  contains only discrete-time signals and components.
- If Input signal is up-sampled by factor  $f_sT$  to make input and output rates equal.
	- **► Insert**  $f_sT-1$  **zeros between input samples.**

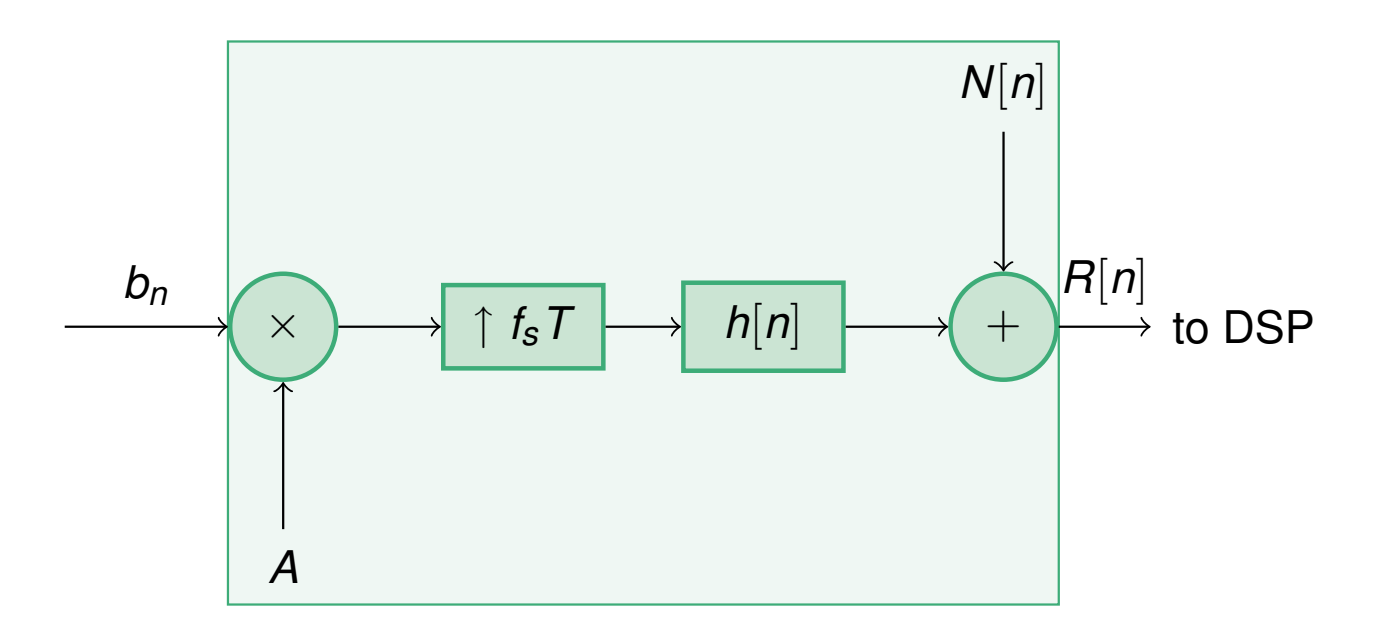

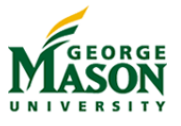

 $0000000$  $\overline{O}O$ 

000000000000 0000000 000000000 0000000000000000000

## Components of Discrete-Time Equivalent System

**• Question:** What is the relationship between the components of the original and discrete-time equivalent system?

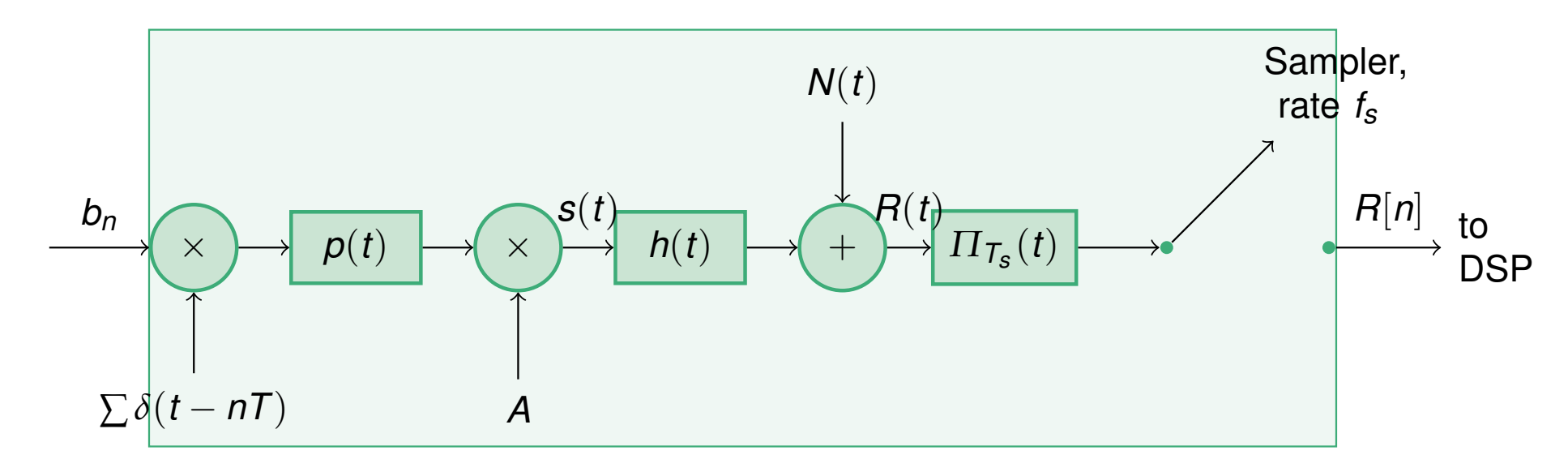

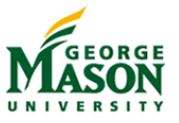

Elements of a Digital Communications System Digital Modulation Channel Model Receiver MATLAB Simulation 0000000000000 00000 0000  $0000$ 

0000000000 0000000 000000

 $0000000$  $\circ$ 

000000000000 0000000 000000000 00000000000000000000

## Discrete-time Equivalent Impulse Response

- ! To determine the impulse response *h*[*n*] of the discrete-time equivalent system:
	- $\triangleright$  Set noise signal  $N_t$  to zero,
	- $\triangleright$  set input signal  $b_n$  to unit impulse signal  $\delta[n]$ ,
	- $\triangleright$  output signal is impulse response  $h[n]$ .
- **Procedure yields:**

$$
h[n] = \frac{1}{T_s} \int_{nT_s}^{(n+1)T_s} p(t) * h(t) dt
$$

**For high sampling rates (** $f_s T \gg 1$ **), the impulse response is** closely approximated by sampling  $p(t) * h(t)$ :

$$
h[n] \approx p(t) * h(t)|_{(n+\frac{1}{2})T_s}
$$

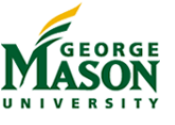

Elements of a Digital Communications System Digital Modulation Channel Model Receiver MATLAB Simulation 

 $\overline{O}O$ 

## Discrete-time Equivalent Impulse Response

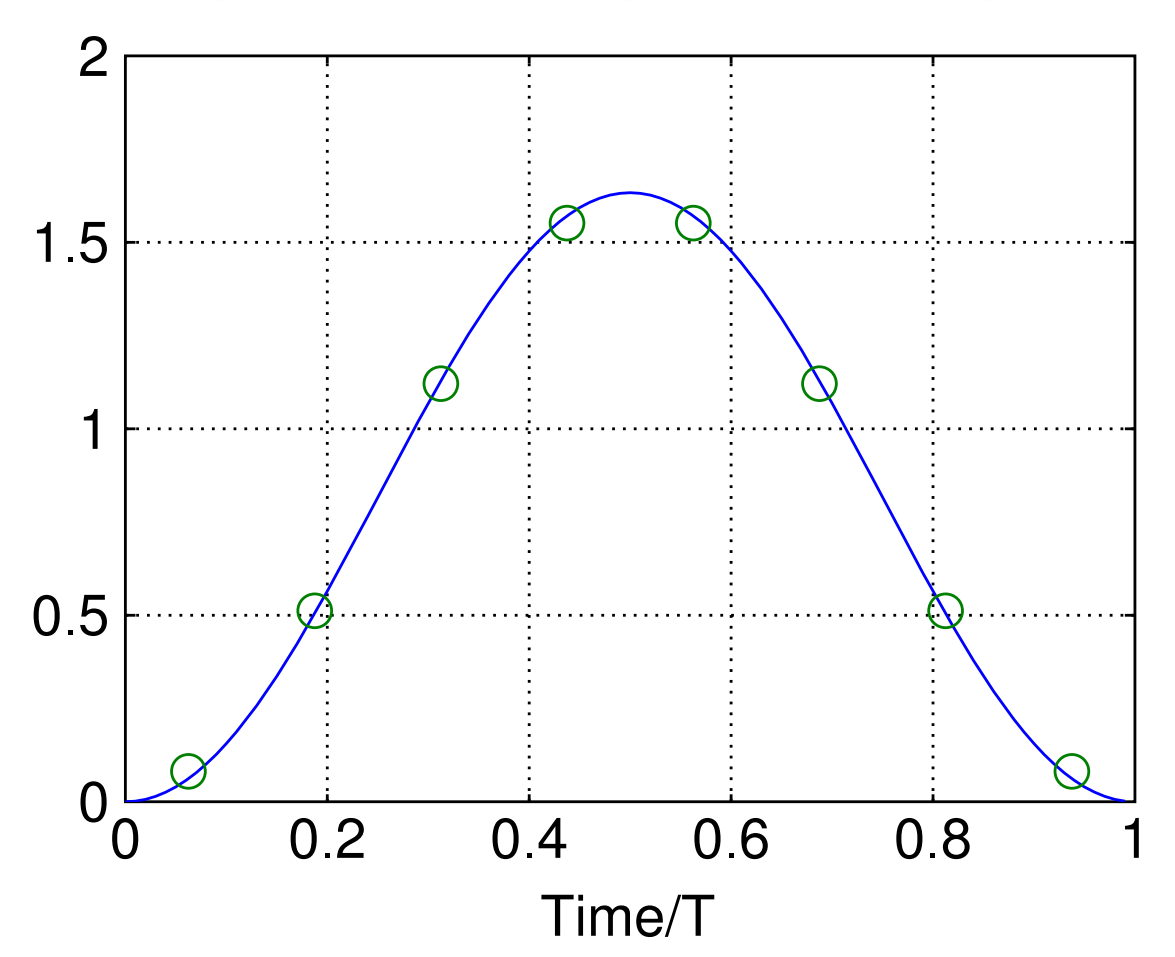

Figure: Discrete-time Equivalent Impulse Response  $(f_sT = 8)$ 

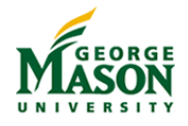

 $0000000$  $\circ$ 

000000000000 0000000 000000000 00000000000000000000

## Discrete-Time Equivalent Noise

- ► To determine the properties of the additive noise  $N[n]$  in the discrete-time equivalent system,
	- $\triangleright$  Set input signal to zero,
	- $\blacktriangleright$  let continuous-time noise be complex, white, Gaussian with power spectral density  $N_0$ ,
	- $\triangleright$  output signal is discrete-time equivalent noise.
- **Example 5 Procedure yields: The noise samples**  $N|n|$ 
	- $\triangleright$  are independent, complex Gaussian random variables, with
	- $\triangleright$  zero mean, and
	- $\triangleright$  variance equal to  $N_0/T_s$ .

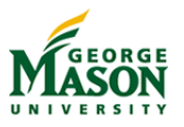

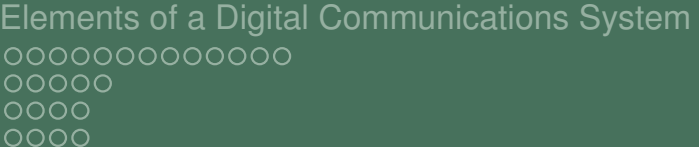

 $0000000$  $\circ$ 

Digital Modulation Channel Model Receiver MATLAB Simulation 000000000000 0000000 <u>OOOOOOOOO</u> 00000000000000000000

## Received Symbol Energy

- $\blacktriangleright$  The last entity we will need from the continuous-time system is the received energy per symbol *Es*.
	- $\triangleright$  Note that  $E_s$  is controlled by adjusting the gain A at the transmitter.
- $\blacktriangleright$  To determine  $E_s$ ,
	- $\triangleright$  Set noise  $N(t)$  to zero,
	- **Figure 1.5** Transmit a single symbol  $b_n$ ,
	- $\triangleright$  Compute the energy of the received signal  $R(t)$ .

**Procedure yields:** 

$$
E_s = \sigma_s^2 \cdot A^2 \int |\rho(t) * h(t)|^2 dt
$$

 $\blacktriangleright$  Here,  $\sigma_s^2$  denotes the variance of the source. For BPSK,  $\sigma_{\rm s}^2 = 1.$ 

For the system under consideration,  $E_s = A^2T$ .

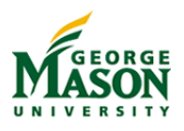